## **REPORT WIZARD**

The following features have been introduced:

- 1. Scope 'Flight' sorting by aircraft
- 2. Scope 'FTL Duty' filtering by Crew member status
- 3. 'CNL' additional column indicating canceled flight in scope 'Flight'

|                         |             |        |      |            |        |        |               | 1         |
|-------------------------|-------------|--------|------|------------|--------|--------|---------------|-----------|
|                         |             |        |      |            |        |        |               | - 7       |
| A PROPERTY A            |             |        |      | -          |        |        |               |           |
| in second in            | 10.00704870 | and 1  | 1000 | 101110-010 | 10100  | 11.878 | <b>BUTWER</b> | nummer of |
| -                       | 101010      | 1.075  | -    | 1014       | 100    | -      |               | . 6       |
| and and a second second | 10.00       | 10.000 | -    | 100        | -      |        |               |           |
|                         | 1000        |        | -    | 10.00      | 1.000  |        |               | - 1       |
| 10.0007081              | 11000       |        |      |            | 1.000  |        |               | . /       |
|                         |             | 10.00  | -04  |            | 1,000  |        | (* (*         | - 8       |
|                         | -           | 10.007 | -    |            |        |        |               | - 3       |
|                         | 40.00       | 10.007 | -    | -          |        | 100    |               | · 1       |
|                         | 10.00       | 14.477 |      | 104        | -      | 100    | 10.0          | - 1       |
|                         |             | 1000   |      | 1714       |        | -      |               | . 3       |
|                         | 10100       | -      | -    | -          | 1752   |        |               | . 2       |
|                         |             |        |      | 1000       |        |        |               | . 5       |
|                         |             | -      |      | -10.00     | 1000   |        | 14.18         | . 2       |
|                         | 44400       | -      |      |            | 17.000 |        | 10.10         | . 3       |
|                         | 10.00.000   | 1000   | 100  | 1004       |        | -      |               | . 3       |
|                         | 1000        | 10100  |      | 10.00      | 10704  |        |               | . 4       |

Sorted by aircraft in descending order

## Sorting by aircraft

It is now possible to sort the flights by aircraft registration in scope 'Flights'.

Hover the mouse over the 'Aircraft' column and there will be one of the following **2 options** available:

- Aircraft \_\_\_\_\_- this option will list the flights based on the aircraft ascending alphabetical order
- Aircraft ~ this option will list the flights based on the aircraft descending alphabetical order. Example in the screenshot on the right-hand side

Sorting by aircraft registration will firstly group them by registration and then by date within each registration.

| Active   |  |  |
|----------|--|--|
| Inactive |  |  |
| Deleted  |  |  |
|          |  |  |
|          |  |  |
|          |  |  |
|          |  |  |
|          |  |  |
|          |  |  |

Add value(s) for Crew member stas filte

Filtering by Crew member status

## Filtering by Crew member status

We have added an option to filter by 'Crew member status' in the 'FTL Duty' scope.

There are **3 options** available to filter Crew members:

- Active
- Inactive applies to Crew with 'Can log into Leon' checkbox unticked in the User profile
- Deleted applies to Crew with 'Active' checkbox unticked in the User profile

All the elements of the filter work on 'either/or' basis. If you filter by Crew members with statuses 'Active' and 'Deleted' the report will display data for Crew who are active or deleted.

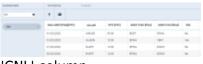

'CNL' column

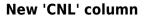

We have added 'CNL' column.

The column indicates whether the flight is cancelled ('Yes') or not cancelled ('No').

From: https://wiki.leonsoftware.com/ - Leonsoftware Wiki

Permanent link: https://wiki.leonsoftware.com/updates/report-wizard-we-have-introduced-new-features?rev=1585150549

Last update: 2020/03/25 15:35

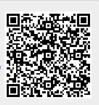